町民体育館予定表

2 月

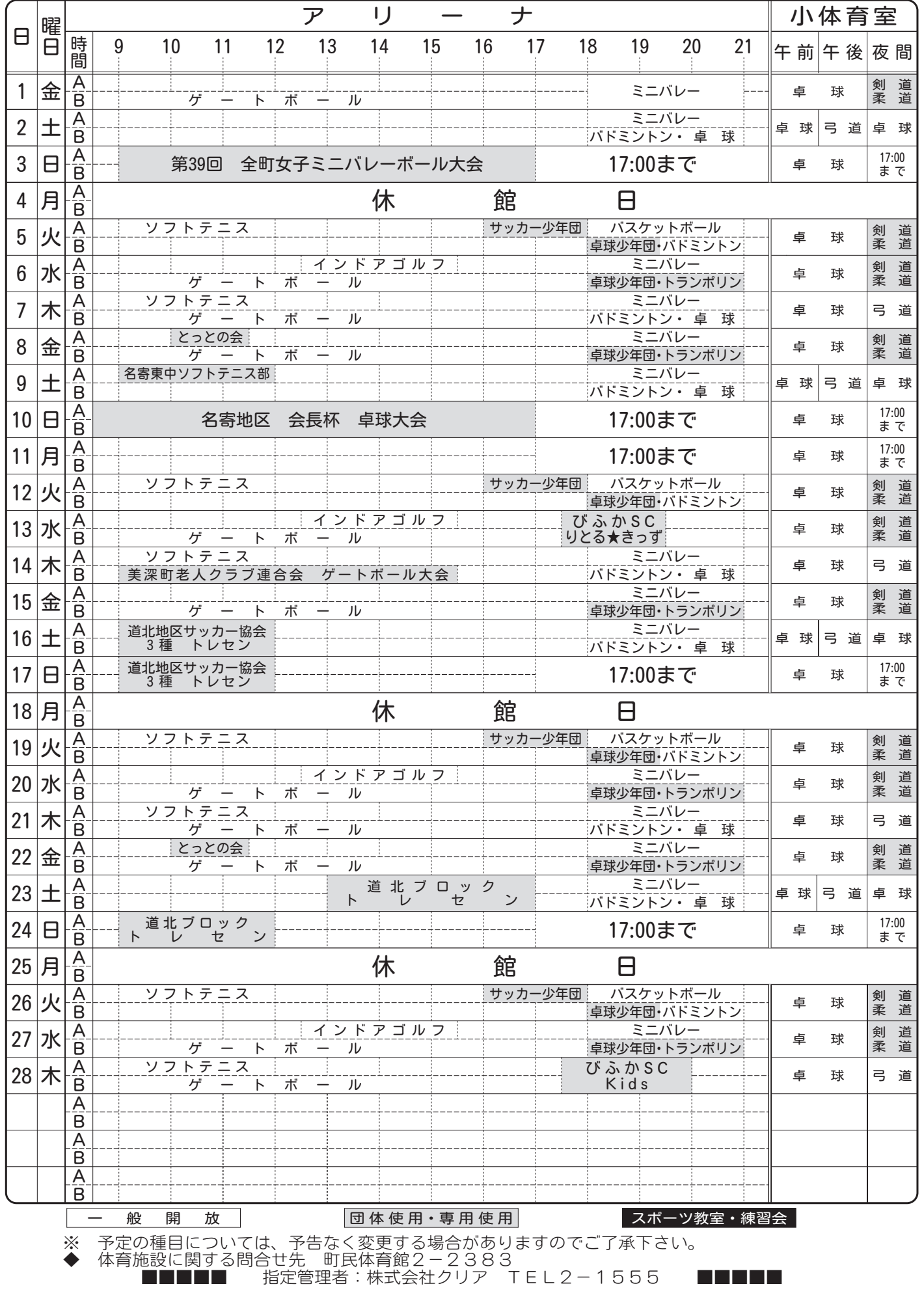